13 ISBN 9787115379521

出版时间:2015-3

[ ] Brian W. Kernighan, [ ] P.J. Plauger

页数:180

译者:高博,徐章宁

版权说明:本站所提供下载的PDF图书仅提供预览和简介以及在线试读,请支持正版图书。

www.tushu000.com

 $70$ 

Brian W. Kernighan, et al., et al., et al., et al., et al., et al., et al., et al., et al., et al., et al., et

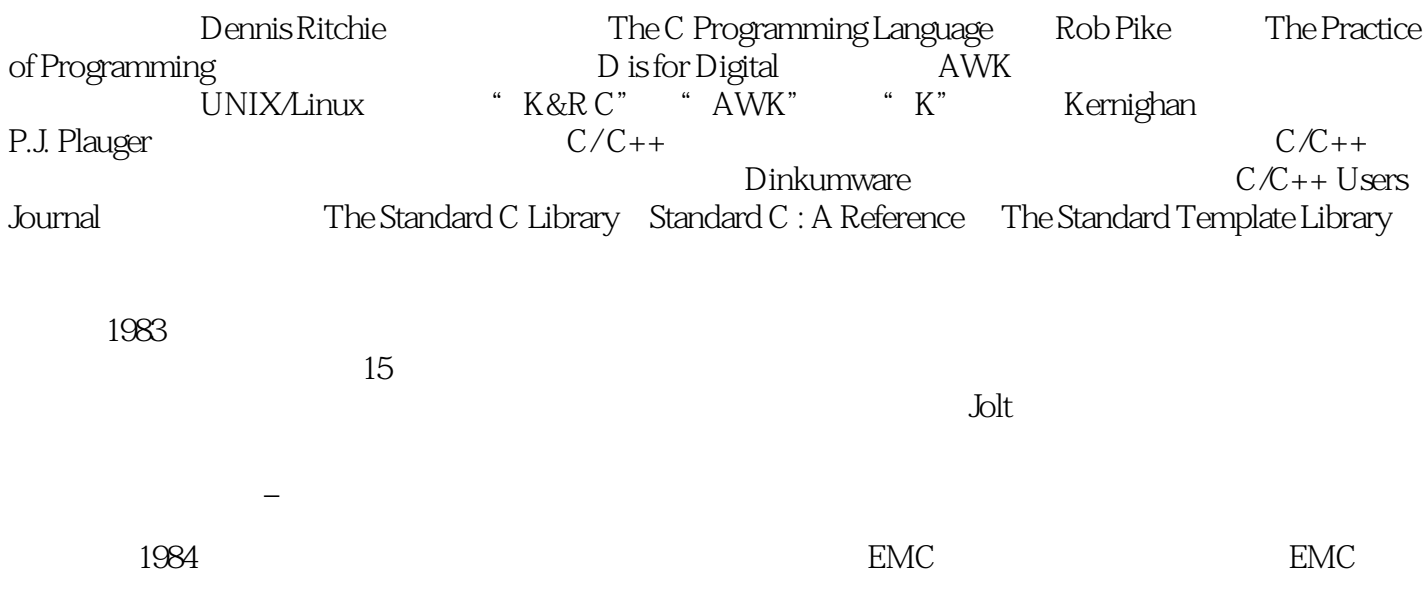

 $\overline{1}$   $\mathcal{A}=\{x_1,\ldots,x_n\}$  第2章 表达  $\alpha$  and  $\alpha$  the  $\alpha$  Fortran IF 用"电话测试"来检查可读性 第3章 控制结构

IF-ELSE DO DO-WHILE 

DO-END

  $IF...ELSE IF...ELSE IF...ELSE$ 

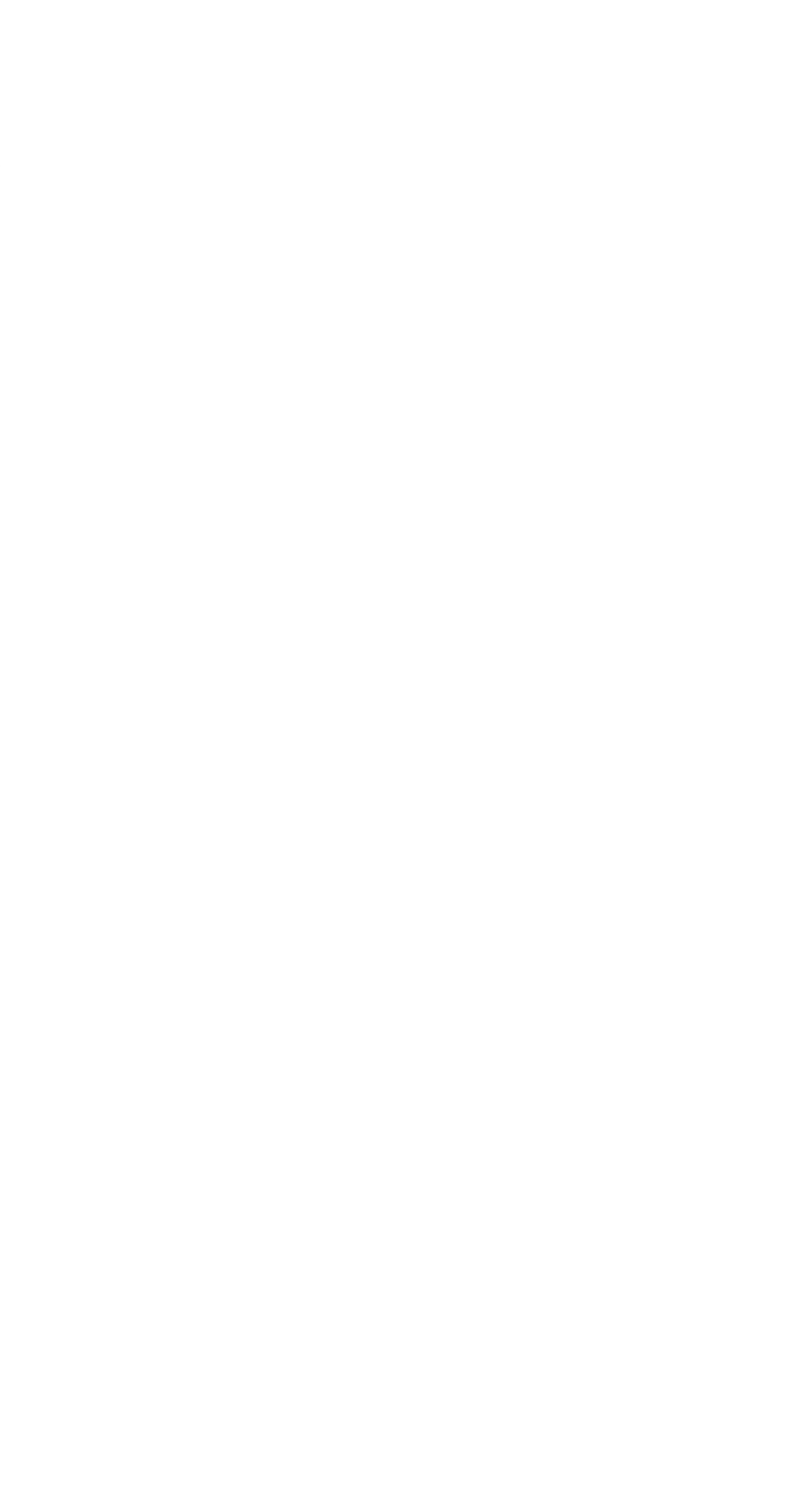

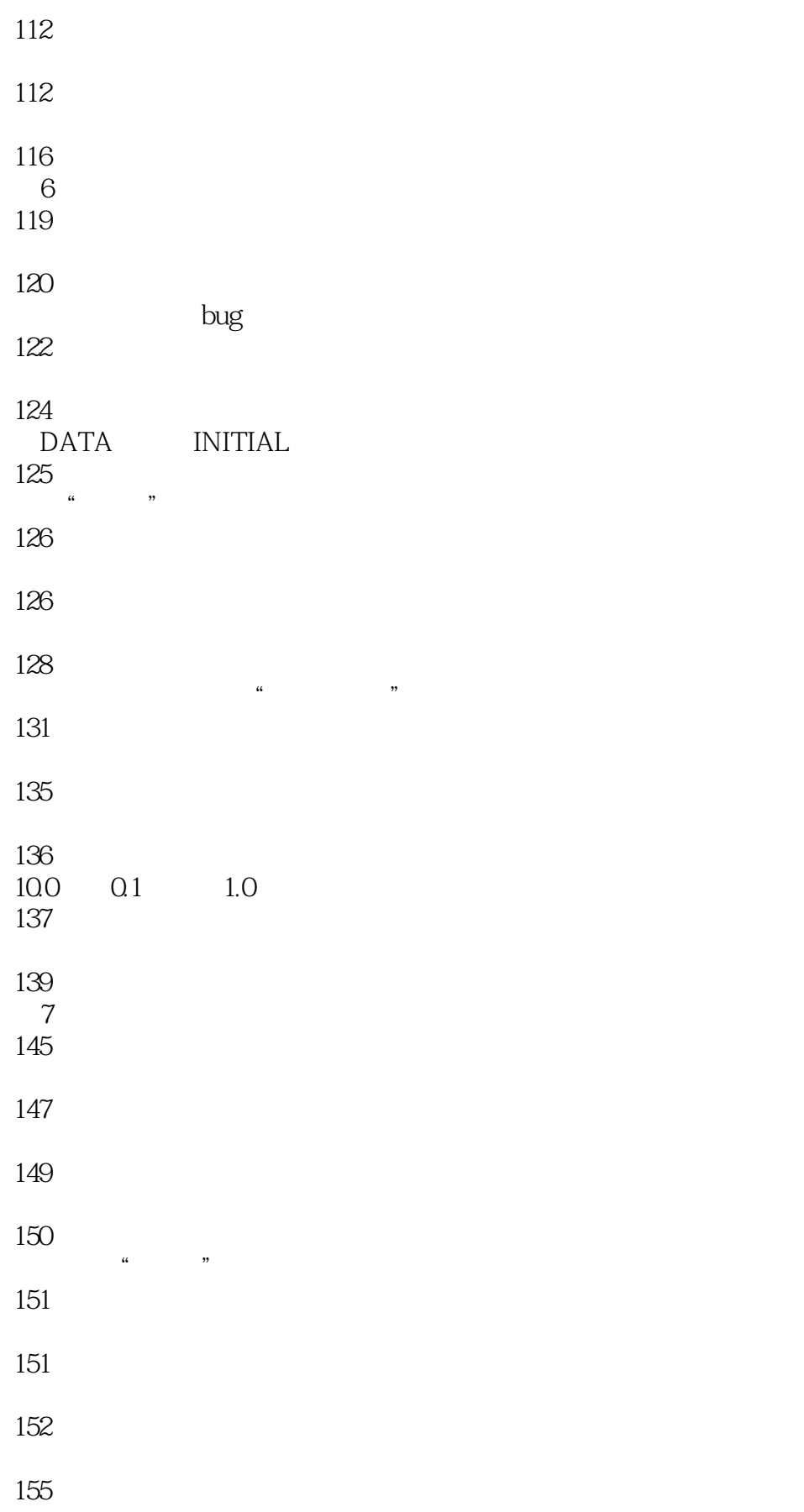

- 不要为了提高速度而画蛇添足—去寻找更好的算法
- 
- $\alpha$ , "
- 第8章 文档
- 
- 
- 不要注释 医心包炎 医血管
- 
- 
- 
- 
- -
	-

## 1 fortran goto goto  $2$ 3、40年前的内容,大部分还仅限于fortran这种古老的语言缺陷方面,看看目录就知道大致的内容了, 4 The Elements of of Programming Style, elements  ${\bf FORTRAN} \hspace{2.3cm} {\bf C}$  $\mathbb C$ C UNIX 5、语言使用fortran 有点过时  $6\,$ 7、很多编程的原则不会随着事件流失,但是 LISP的确看的很蛋疼

 $8<sub>5</sub>$ 

## 1, 1, 2, 3, 4, 5,  $1.$  $\sim$  2. 1.  $\sim$  $3$ .  $1.$  $\sim$  2.  $\sim$  3.  $4.5$  $6.$  I/O 7. 2. exploit:  $\frac{1}{2}$  exploit:  $\&$  quot;  $3$  $4.3.6$  5.  $6.6$  $\tilde{a}$  $1.$  $3.3$  $5$ the sequent; the sequent; the sequent of the sequence of the sequence of the sequence of the sequence of the sequence of the sequence of the sequence of the sequence of the sequence of the sequence of the sequence of the s  $\sim$  2.

 $4\hskip10.1em$ 

 $1 \quad -155$ 

DIMENSION X(300)  $READ$  1, N,  $(X(I), I=1, N)$ 1 FORMAT(I3/(F5.1))  $K=N-1$  $6 \quad \text{J}=1$ 19 L=0  $DO 2I=J,K$  $IF(X(I)-X(I+1))$  2,23 3� IF(L) 20,21,20 21 J1=I-1 20 SAVE=X(I)  $X(I)=X(I+1)$  $X(I+1)=SAVE$  $L=I$ 2� CONTINUE IF(L) 8,9,8 8� K=L  $IF(J1)$   $667$  $7$  J=J1 GO TO 19 9 END 对应的C代码如下。 void f\_sort(float\*x, unsigned int n) { int profile\_cmp=0; int profile\_swap=0; int profile\_check\_L=0; int profile\_check\_J1=0; int profile\_move\_K=0;  $int i_1$ ;  $int i_-, j, k, L;$  $int i1;$ float save;  $k = n - 1$ ; L6:  $j = 1$ ; L<sub>19</sub>  $L = Q$  $i_1 = k;$ 

```
for (i_ = j; i_  & & & & \text{all}; = i_ 1; ++i_ ) {
      profile\_cmp++;if (x[i_ - - 1] - x[i_ ] \&dt = 0f) {
        \gammagoto L2;
      \} else\{goto L3;
      \mathcal{E}1.3if (L = 0) {
     goto L20,
  \text{else}goto L21;
  \left\{ \right.L21:
  j1 = i_ - - 1;L20\text{save} = x[i - 1];
  x[i_ - - 1] = x[i_ -];x[i] = save;L = i;
  profile_swap++;
L2\dddot{\cdot}\left\{ \right.profile_check_L++;
  if (L != \odot {
  goto L8;
  \text{else}goto L9,
  \}L<sub>8</sub>
  profile\_move_K++;k = L;
  profile_check_J1++;
  if (j1 & lt; = \odot {
  goto L<sub>6</sub>
  \text{else}goto L7;
  \}L7j = j1;goto L19,
L9.
  printf("\nf n: %d\ncmp: %d\nswap: %d\ncheck_L %d\ncheck_J1 %d\nprofile_move_K
%d\nprofile_check_tatal%d\n",
      n, profile_cmp, profile_swap, profile_check_L, profile_check_J1, profile_move_K,
     profile_check_L + profile_check_J1 + profile_move_K + profile_cmp);
\overline{\mathscr{P}}int i=Qfor(i=Qi&dt;n;i++)
```

```
 {
    printf("%f\t", x[i]);
  }*/
   return;
}
2 \t- 155[http://book.douban.com/annotation/37079021/].
                  155 FORTRAN C
\sim 1, and \sim 1, and \sim 1, and \sim 1, and \sim 1, and \sim 1, and \sim 1, and \sim 1, and \sim 1, and \sim 1, and \sim 1, and \sim 1, and \sim 1, and \sim 1, and \sim 1, and \sim 1, and \sim 1, and \sim 1, and \sim 
\sim 0 \sim C
                  FORTRAN C
1.1 155
1.2<sub>1</sub>2 \hspace{1.5cm} C \hspace{1.5cm} :void brainbreak_sort (float* x, unsigned int n)
{
  �int profile_cmp=0;
  �int profile_swap=0;
  �int profile_check=0;
  int c=0;int K=n-1: // n-1
  int \div 0;
  int L=0int i=0;
     double save=0;
    int J1=Qlabel_6:
  J=1; //1
label 19.
  L=Qfor(i=J;i&dt;K;i++)\{��profile_cmp++;
     if(x[i]-x[i+1] \& dt; 0) goto label_2;
     if(x[i]-x[i+1]=-0) goto label_2;
     if(x[i]-x[i+1]\>gt;0) goto label -3��label_3:
     if(L&dt;0) goto label_20;
     if(L==0) goto label_21;
     if(L>gt;0) goto label_20;
```

```
label 21:
     J1=i-1; //i-1
     label_20save=x[i];
     x[i]=x[i+1];
     x[i+1] = \text{save};profile_swap++;
     L=i/\ell ilabel_2\}if(L<0) goto label_8;
  if(L=-0) goto label 9.
  if (L>g t; 0) goto label 8label_8K=L:
  if(J1<lt;0) goto label_6;
  if(J1 == 0) goto label 6if(J1>g);0] goto label_7;
  label 7:
  J=J1:
  goto label_19,
  label 9.
printf("brainbreak n: %d'vncmp: %d'vnswap: %d'vn", n, profile_cmp, profile_swap);
     for(c=Qc<l; n+1; c++)\{printf("%f\text{t}",x[c]);\} */
\}3
                                                  \ddot{\cdot}\mathcal{C}\overline{4}void plain_sort (float* x, unsigned int n)
\{if (n \< k; 2) return;
   int i, i:
   double save;
   int profile\_cmp = Qint profile_swap = Qfor (i=2; i \& dt; n; i++)\{for(j=Qj&dt;i;j++)
```

```
 {
         if(x[i] >g; = x[j]) {profile_cmp++; continue;}
          \text{save} = \mathbf{x}[i];x[i] = x[j];x[j] =save;
           profile_swap++;
      }
    }
    printf("plain n: %d\ncmp: %d\nswap: %d\n", n, profile_cmp, profile_swap);
\sqrt{\ } for(i=Qi<n;i++)
   {
    printf("%f\t", x[i]);
  }*/
}
5. profile
6 \qquad :6.1 #include "stdlib.h"
#include "stdio.h"
void plain_sort (float* x, unsigned int n);
void brainbreak_sort (float* x, unsigned int n);
int main()
{
  float x[2000];
  float y[2000];
   int count=0;
  while(scanf("%f", &x[count++])!=EOF); //{printf(":%f\n",x[count-1]);}
  int i=0;
\sqrt{\ } for (i=Q_i\&l;count;i++) {
    printf("%f\n", x[i]);
 }
 printf("\n");
 */ 
  for(i=Qi&dt; count;i++) {
  y[i]=x[i]; }
   plain_sort(x, count-1);
   brainbreak_sort(y, count-1);
   return 0; 
}
```
void brainbreak\_sort (float\* x, unsigned int n)

```
\{int profile\_cmp=0int profile_swap=0,
  int profile_check=0,
  int c=0int K=n-1: //n-1
  int.EQint L = 0int i = Qdouble save=O.
    int J1=Qlabel 6.1J=1; //1
label_19L=0for(i=J;i&dt;K;i++)\{profile_cmp++;
     if(x[i]-x[i+1]<0 goto label_2;
     if(x[i]-x[i+1]=-0) goto label_2;
     if(x[i]-x[i+1] \>gt;0) goto label_3
     label 3.1if(L<0) goto label_20,
     if(L=-0) goto label_21;
     if (L>g t; 0) goto label_20,
     J1=i-1/\pi-1label 20.1}save=x[i];x[i]=x[i+1];x[i+1] = \text{save};profile_swap++;
     L=i/\ell ilabel 2:
  \}if(L<0) goto label_8;
  if(L==0) goto label_9,
  if(L>g t; 0) goto label_8;
  label 8:
  K=L:
```

```
if(J1<l;0) goto label_6;
  if(Jl==0) goto label_6;
  if(J1>0) goto label_7;
  �label_7:
  J=J1:
  �goto label_19;
  label 9.
 printf("brainbreak n: %d\ncmp: %d\nswap: %d\n", n, profile_cmp, profile_swap);
\ddot{\phantom{1}};
\sqrt{*} for(c=0;c<n+1;c++)
   \{printf("%f\text{t}",x[c]);
  �}*/
}
void plain_sort (float* x, unsigned int n)
{
   if (n \< k; 2) return;
    int i, j;
    double save;
    int profile_cmp = 0;
   int profile_swap = Q;
   for (i=1; i \& dt; n; i++) {
      for(j=Qj&dt;i,j++) {
           \textit{if}(\textit{x[i] \>gt;= x[j]) \: \{profile\_cmp++; continue\}}\text{save} = x[i];x[i] = x[j];x[j] =save;
            profile_swap++;
       }
    }
    printf("plain n: %d\ncmp: %d\nswap: %d\n", n, profile_cmp, profile_swap);
\sqrt{\ } for(i=Qi<n;i++)
   {
    printf("%f(x^{\prime}, x[i]);
   }*/
\{62\}#include < stdlib.h&gt;
#include <stdio.h&gt;
int main(int argc, char* argv[])
{
```

```
if(argc!=2) return 1;
int count=0;
```

```
int i = Qconst int MAX = 100const int MIN = 0srand(int)getpid());sscanf(argv[1], "%d", &count);
for(i=Qi&dt;count;i++)\{printf("%d\n", rand()% (MAX + 1 - MIN) + MIN);
\}
```
return O,  $63$ gcc rand.c -o rand; ./rand 10> rand2000.txt<br>gcc sort.c -o sort; ./sort &lt; rand2000.txt 本站所提供下载的PDF图书仅提供预览和简介,请支持正版图书。

:www.tushu000.com